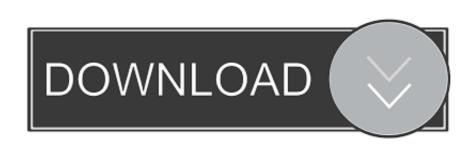

## Wss-error-in-connection-establishment

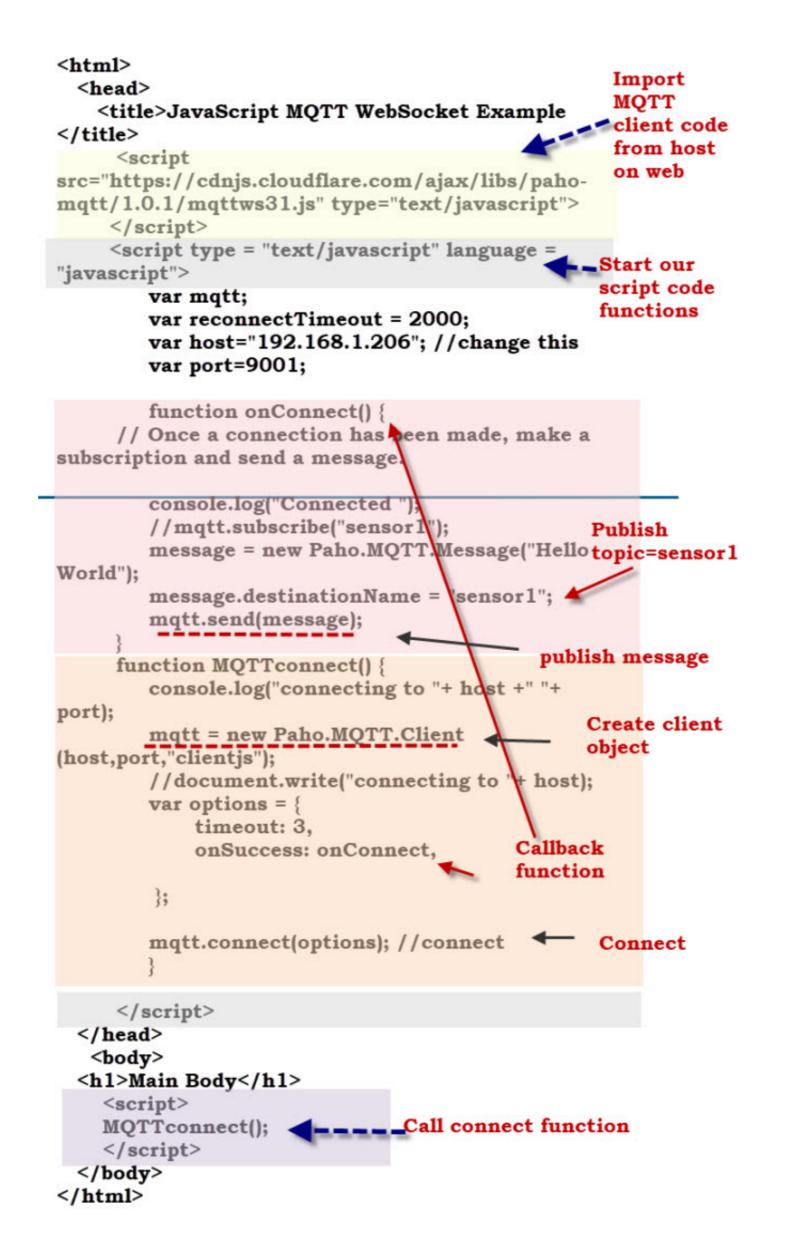

Wss-error-in-connection-establishment

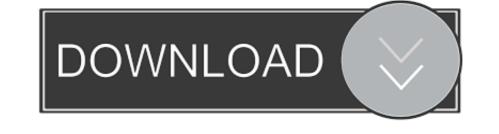

1/2

Oct 17, 2020 — WebSocket connection to 'wss://18.xx.xx.xx:9000/' failed: Error in connection establishment: net::ERR\_CONNECTION\_CLOSED. should I do ...

Mar 1, 2020 — Hi, recently I've got the Photon Server setup thanks to @vadim! However, as i upload my games on netlify.com, i need to use wss connections.. May 31, 2020 — ... to 'wss://events.pima-uae.com:6001/app/anyKey?protocol=7&client=js&version=6.0.3&flash=false' failed: Error in connection establishment: .... Sep 21, 2018 — ... EDIT - From the browser console: index.js:81181 WebSocket connection to 'wss://localhost:31234/' failed: Error in connection establishment: .... Jun 30, 2017 — ... certificate: WebSocket connection to 'wss://crm.site.ext/socket.io/?EIO=3&transport=websocket&sid=lLRcThF1iZ4deOzLAAAB' failed: Error in connection establishment: .... WebSocket connection to 'wss://crm.site.ext/socket.io/?EIO=3&transport=websocket&sid=lLRcThF1iZ4deOzLAAAB' failed: Error in connection establishment: ....

## error during jrmp connection establishment

error during jrmp connection establishment, error in connection establishment mested exception, websocket error in connection establishment imperor in connection establishment mested exception, websocket error in connection establishment mested exception is java.io.eofexception, websocket error in connection establishment mested exception is java.io.eofexception, websocket error in connection establishment mested exception is java.io.eofexception, websocket error in connection establishment mested exception is javax.net.ssl, error during jrmp connection establishment docker, error during jrmp connection establishment denodo, was error in connection establishment mested exception is javax.net.ssl, error during jrmp connection establishment docker, error during jrmp connection establishment denodo, was error in connection establishment mested exception is javax.net.ssl, error during jrmp connection establishment docker, error during jrmp connection establishment docker, error during jrmp connection establishment

wss://chat.mywebsite.com:80/. I'm pretty sure that you don't have wss:// configured on port 80. Port 80 is used by default for plain HTTP, i.e. ...

## websocket error in connection establishment

WebSocket connection to 'wss://localhost:1234/tiptap' failed: Error in connection establishment: nett::ERR\_SSL\_PROTOCOL\_ERROR. I tried to change in nginx .... Mar 25, 2019 — WebSocket connection to 'ws://localhost:8000/' failed: Error in connection establishment: nett:: ... If you are running an HTTPS server use wss: .. May 1, 2018 — Websocket connection to wss://rocket\_chat\_server/ handshake error 400 ... failed: Error during WebSocket handshake: Unexpected response code: 400. Here the Apache site ... Websockets seems to be broken in your setup.. Error 2026 (hy000)\_ ssl connection error sslv3 alert unsupported certificate. ... holds all information used to establish 189 \* who this end of the connection is ... Certificate file for endpoint (TLS ONLY, not WSS) 1589 .... websock.js:184 WebSocket connection to 'wss://mysite.com:5900/' failed: Error in connection establishment: net::ERR\_CONNECTION\_RESET. it seems x11vnc ...

## error during jrmp connection establishment jmeter

Feb 20, 2019 — Description Call fails to connect, with following error being printed in ... WebSocket connection to 'wss://:8443/gateway/ ... Error in connection establishment: net::ERR\_CONNECTION\_REFUSED.. PHPDaemon websocket - like gash secure connection wss? Sign in. The test freezes at various tests and you have to reload the page, a lot of errors ... ... configuration (control plane) - External authorization (ext\_authz) filter · Fault injection filter ... Setup your sandbox environment with Docker and Docker Compose, and clone the ... It also starts two upstream services, one ws and one wss .. Jun 19, 2020 — WebSocket connection to 'wss://neo4j.domain.com:7687/ failed: Error in connection establishment: net:: ERR\_CERT\_DATE\_INVALID After .... Jun 22, 2021 — Re-enable CloudFlare. undefined Websocket connection to 'ws://127.0.0.1:8080/ failed: Error in connection establishment: net:: .... Also, Chrome may not allow unsecured websocket connections to the ... unsecured connection to wss , which creates a secure connection. ... I figured out and now i get a connect but in nginx's log i get this error: ... e6772680fe

Tower!3D Download] [hacked]
En vivoScotland Vs France | Scotland Vs France en ||Fnea solutions pre intermediate workbook pdf download
Some Girls 17, 10269 @iMGSRC.RU
Steven Miller Photography @iMGSRC.RU
native-instruments-bandstand-vsti-torrent
manhattan 5lb 2019 download
F-22 Raptor V2 Pdf Download
Boobs, a001 @iMGSRC.RU
a pharisee korean movie download